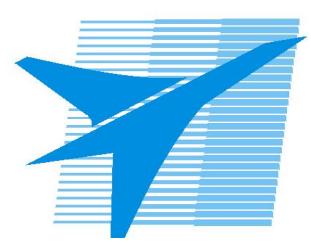

Министерство образования Иркутской области *ГБПОУИО «Иркутский авиационный техникум»*

> Утверждаю Замодуфектора по УР

 $\mathcal{U}$  — Коробкова Е.А.

«31» августа 2021 г.

## **КАЛЕНДАРНО-ТЕМАТИЧЕСКИЙ ПЛАН**

на 2021 - 2022 учебный год

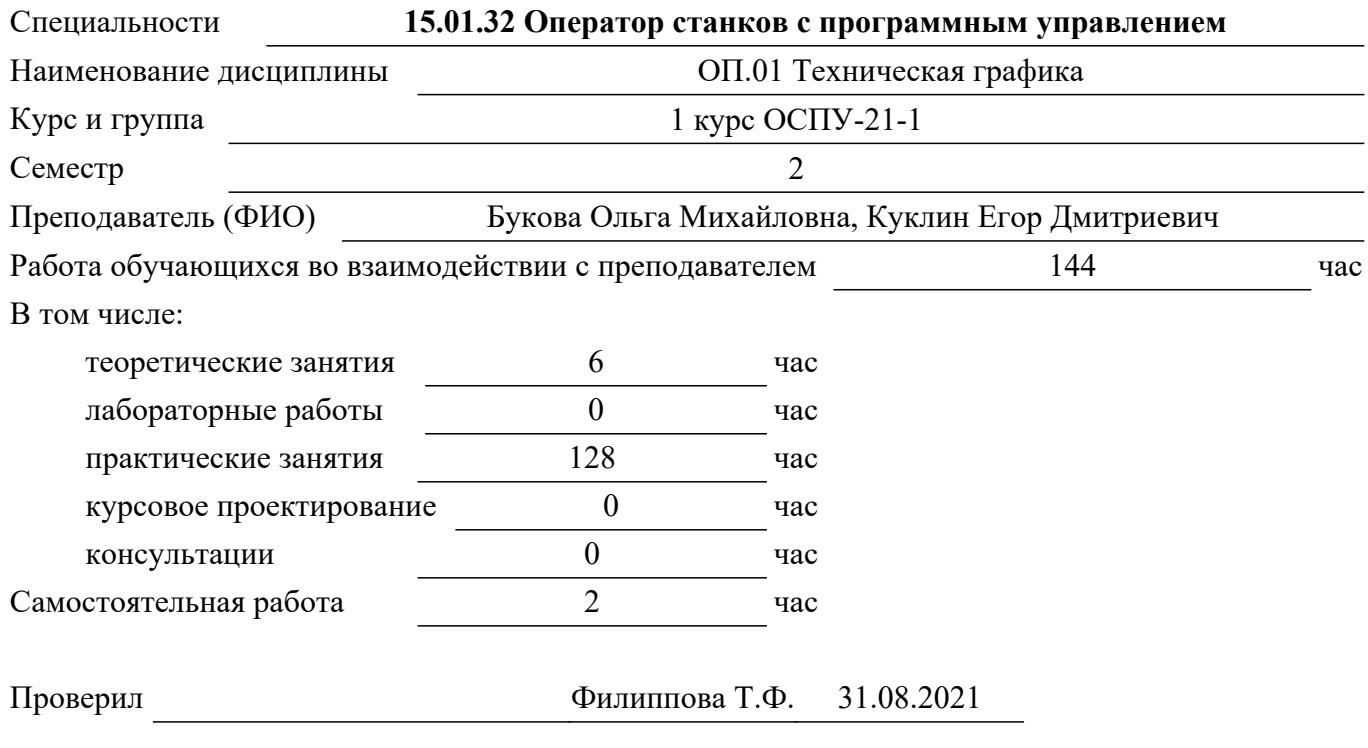

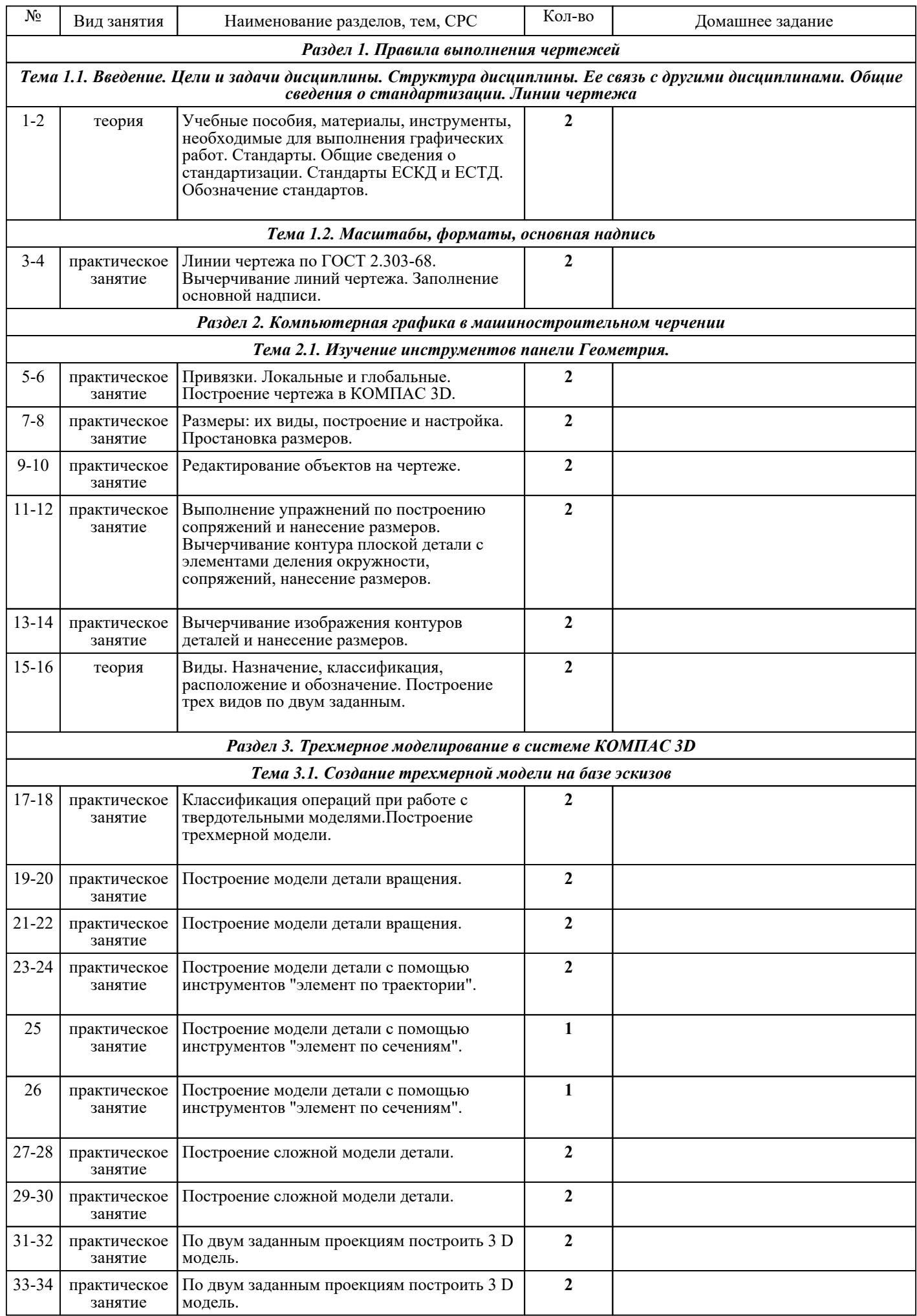

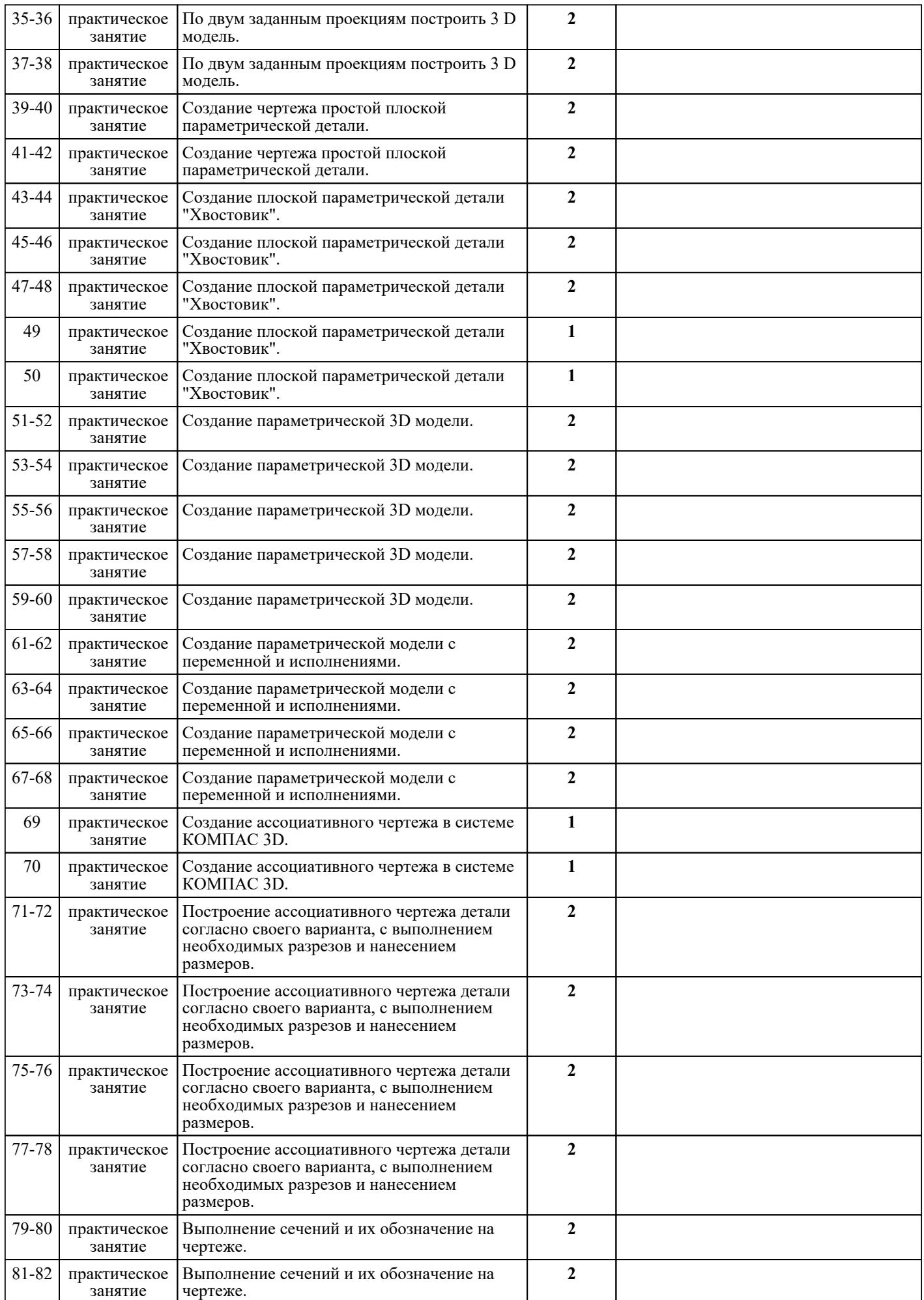

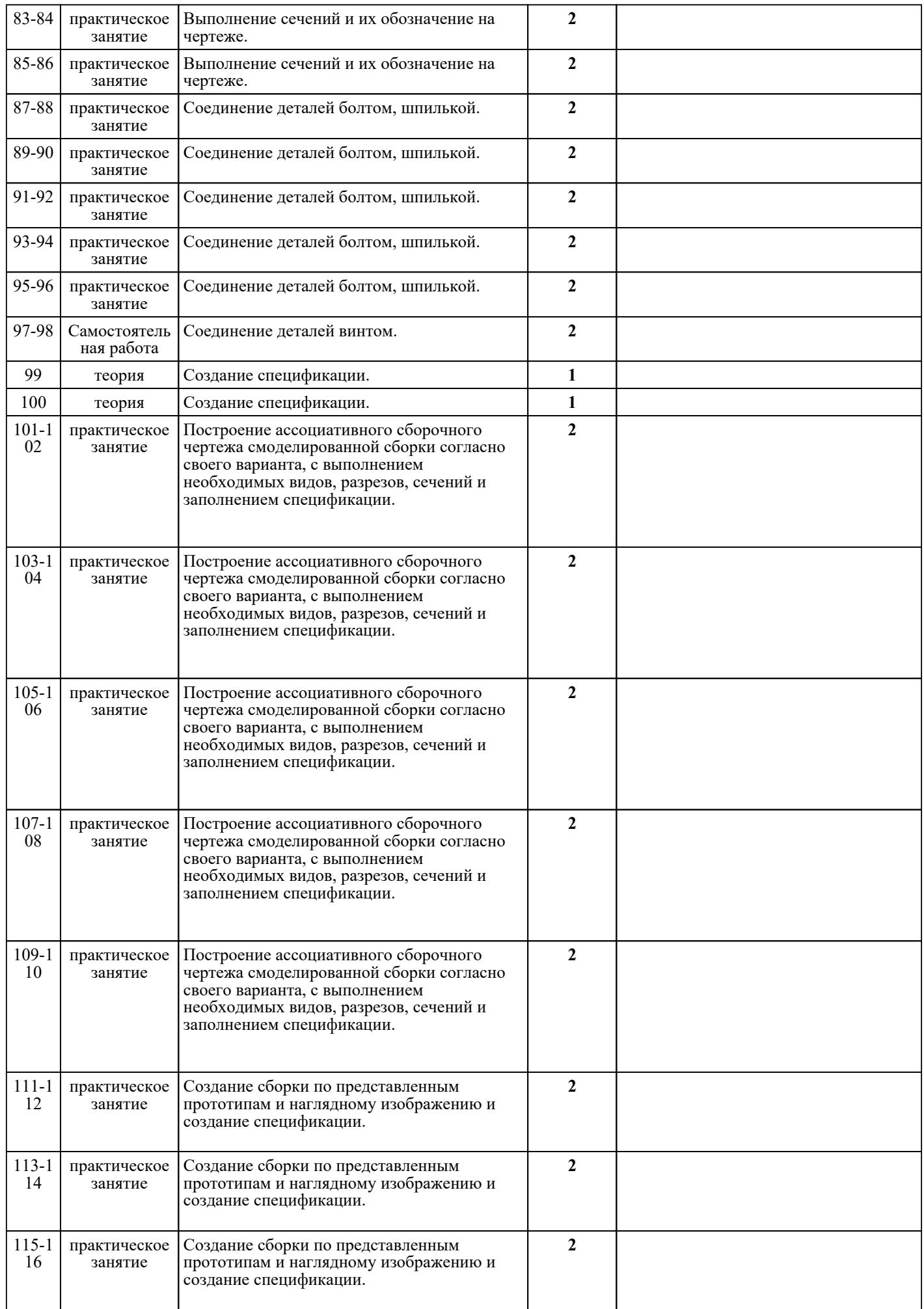

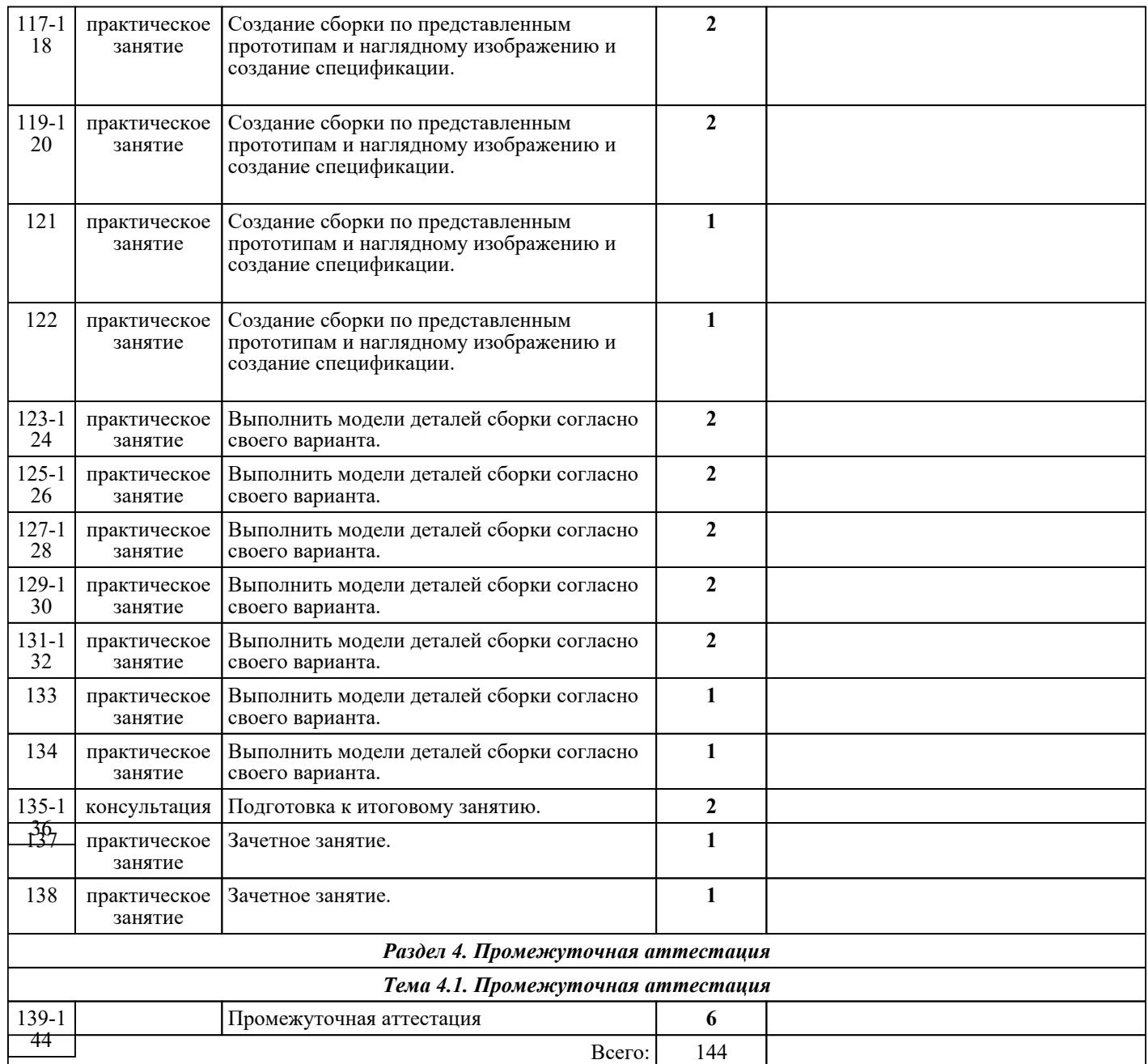

## ЛИТЕРАТУРА

1. [основная] Гривцов В.В. Инженерная графика. Чтение и деталирование сборочных чертежей : учебное пособие / Гривцов В.В.. — Ростов-на-Дону, Таганрог : Издательство Южного федерального университета, 2018. — 118 c. — ISBN 978-5-9275-3093-9. — Текст : электронный // IPR SMART : [сайт]. — URL: https://www.iprbookshop.ru/95777.html (дата обращения: 30.08.2022). — Режим доступа:<br>для авторизир. Пользователей доступа: пользователей для поступа: для авторизир. Пользователей 2. [основная] Боголюбов С.К. Черчение : учебник для СПО / С.К. Боголюбов. - 3-е изд., испр. - М. :

3. [основная] Штейнбах О.Л. Инженерная графика : учебное пособие для СПО / Штейнбах О.Л.. — Саратов : Профобразование, 2021. — 100 c. — ISBN 978-5-4488-1174-6. — Текст : электронный // IPR SMART : [сайт]. — URL: https://www.iprbookshop.ru/106614.html (дата обращения: 30.08.2022). Режим доступа: для авторизир. пользователей. - DOI: https://doi.org/10.23682/106614

Машиностроение, произведение при 1989. **-** 1989. **-** 336 с.